## **Auto Multiple Choice - Support # 893: Installation sur MacOS 14.0 (Sonoma)**

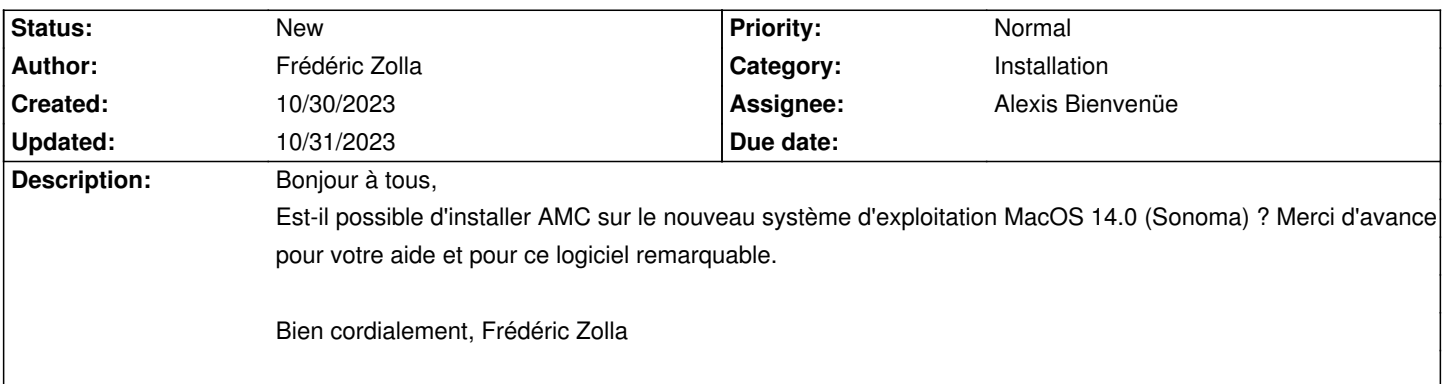

## **History**

## **10/30/2023 03:26 pm - Alexis Bienvenüe**

*- Tracker changed from Bug to Support*

## **10/31/2023 08:54 am - Joël Brogniart**

Bonjour,

Il y a plusieurs manière d'installer AMC sous macOS. L'une de ces manières est d'utiliser le gestionnaire de port Macports décrite sur [[Installation\_d'AMC\_sous\_macOS\_avec\_MacPorts]].

Il est aussi possible d'installer AMC avec le gestionnaire Homebrew ou avec une installation Linux virtuelle mais je ne sais pas où sont décrites ces méthodes d'installation.

Il faut éviter de mélanger les différentes méthodes d'installation sauf si on est à l'aide avec les différents outils.